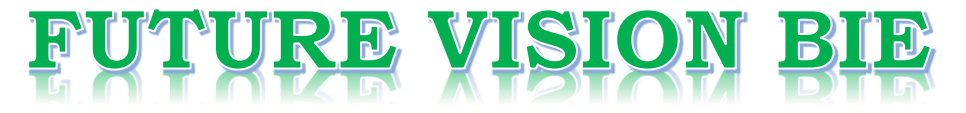

# **One Stop for All Study Materials**

& Lab Programs

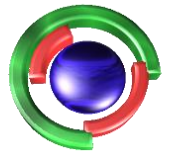

**Future Vision** By K B Hemanth Raj

# Scan the QR Code to Visit the Web Page

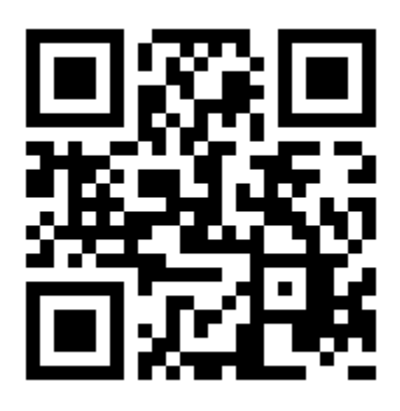

 $Or$ 

**Visit : [https://hemanthrajhemu.github.io](https://hemanthrajhemu.github.io/)**

Gain Access to All Study Materials according to VTU, **CSE - Computer Science Engineering, ISE - Information Science Engineering, ECE - Electronics and Communication Engineering** & MORE...

**Join Telegram to get Instant Updates: [https://bit.ly/VTU\\_TELEGRAM](https://bit.ly/VTU_TELEGRAM)**

**Contact: MAIL: [futurevisionbie@gmail.com](mailto:futurevisionbie@gmail.com)**

**INSTAGRAM: [www.instagram.com/hemanthraj\\_hemu/](http://www.instagram.com/hemanthraj_hemu/)**

**INSTAGRAM: [www.instagram.com/futurevisionbie/](http://www.instagram.com/futurevisionbie/)**

**WHATSAPP SHARE:<https://bit.ly/FVBIESHARE>**

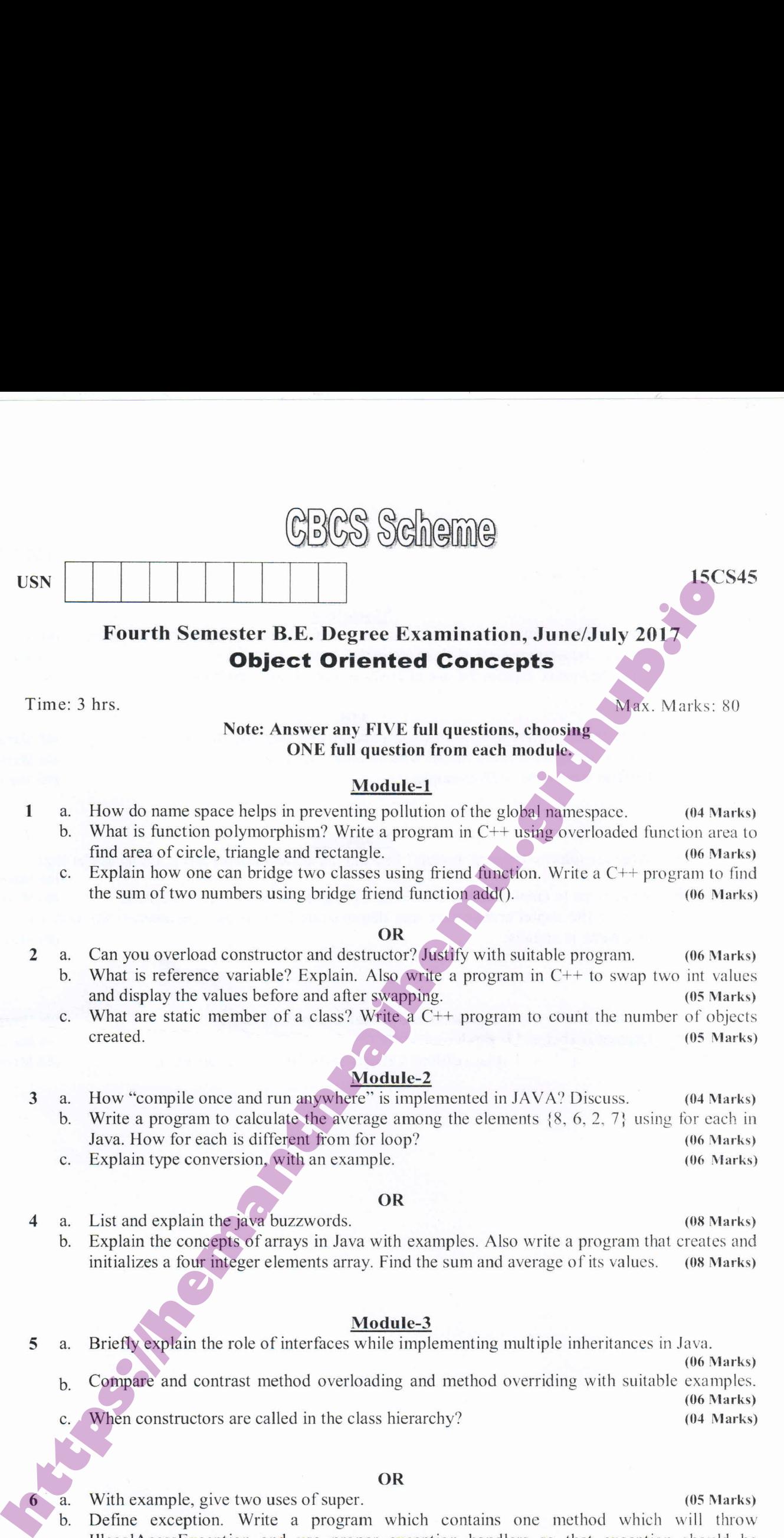

#### OR

- 2 a. Can you overload constructor and destructor? Justify with suitable program. (06 Marks) What is reference variable? Explain. Also write a program in  $C++$  to swap two int values and display the values before and after swapping. (05 Marks)
	- What are static member of a class? Write a  $C++$  program to count the number of objects created. (05 Marks)

### Module-2

3 a. How "compile once and run anywhere" is implemented in JAVA? Discuss. (04 Marks) Write a program to calculate the average among the elements  $\{8, 6, 2, 7\}$  using for each in Java. How for each is different from for loop? (06 Marks) Explain type conversion, with an example. (06 Marks)

#### OR

4 List and explain the java buzzwords. (08 Marks) Explain the concepts of arrays in Java with examples. Also write a programthat creates and initializes a four integer elements array. Find the sum and average of its values. (08 Marks)

#### Module-3

- 5 a. Briefly explain the role of interfaces while implementing multiple inheritances in Java.
	- (06 Marks) Compare and contrast method overloading and method overriding with suitable examples. (06 Marks) When constructors are called in the class hierarchy? (04 Marks)

### OR

- Module-3<br>
Interfaces while implementing<br>
hod overloading and method<br>
ed in the class hierarchy?<br>
OR<br>
es of super.<br>
a program which contains<br>
l use proper exception hand<br>
e the steps involved in creat<br>
l of 2 a. With example, give two uses of super. (05 Marks) Define exception. Write a program which contains one method which will throw IllegalAcessException and use proper exception handlers so that exception should be printed. (06 Marks)
- c. Define package. What are the steps involved in creating user defined package with an example. (05 Marks)

<sup>1</sup> of 2

### **https://hemanthrajhemu.github.io**

### 15CS45

Module-4

- How synchronization can be achieved for threads in Java? Explain with syntax. (06 Marks) 7 a.
	- Explain the adaptor class with an example. (04 Marks)  $\mathbf b$ .
	- With the syntax explain the use of isAlive( ) and Join( ) methods. (06 Marks) c.

#### OR

What are the differences between suspending and stopping the threads? (05 Marks) 8 a.

- Discuss delegation event model with suitable examples. (06 Marks)
- Explain inner class with example. (05 Marks)

### Module-5

What are the two types of applets? Explain the skeleton of an apple. Enlist applet tags. 9 (06 Marks)

Write steps to create JTable, also write a program to demonstrate the same. (05 Marks)

Explain the applet architecture and demonstrate how to pass parameters for font size and font name in applets. (05 Marks)

### OR

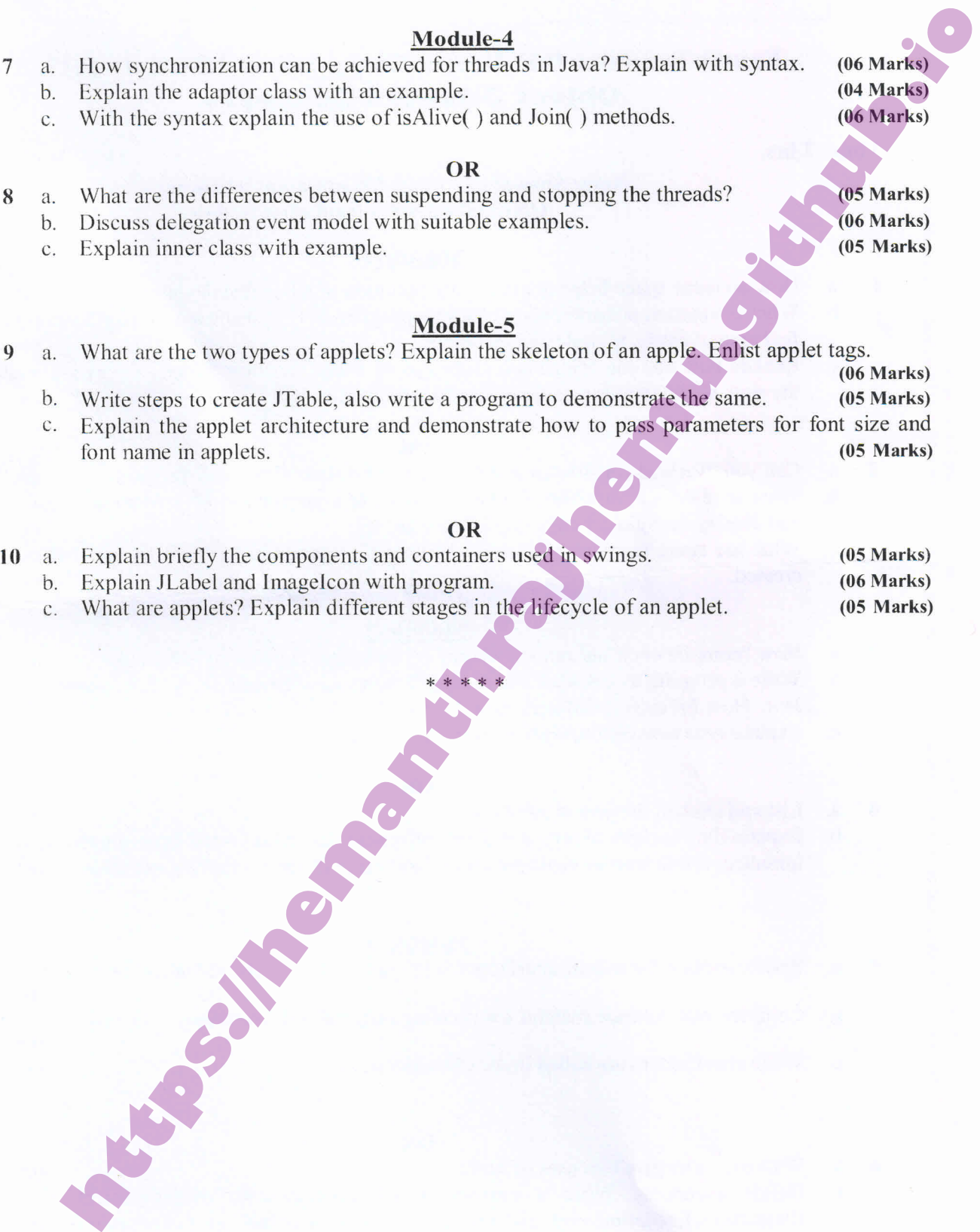

 $* * * * *$ 

### 2 of 2

# **https://hemanthrajhemu.github.io**